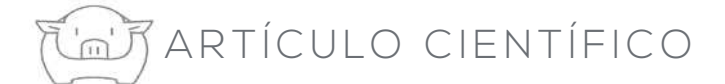

# ¿Dónde está la información?

# I. Búsquedas bibliográficas, generalidades

**Guillermo Ramis** Departamento de Producción Animal. Universidad de Murcia.

## **INTRODUCCIÓN**

¿Dónde está la información? ¿Dónde podemos encontrar artículos científicos que nos ayuden a seguir aprendiendo y a entender qué pasa con nuestros animales? Hay una gama amplísima de bases de datos públicos donde se indexan la mayor parte de los artículos científicos que se publican cada año en una gama inacabable de revistas periódicas. Pero vayamos poco a poco y definamos qué queremos buscar y cómo buscarlo.

#### ¿QUÉ QUEREMOS BUSCAR?

Tenemos que definir claramente qué queremos: ¿queremos información de divulgación o queremos información científica indexada? En general, solemos empezar por la información de divulgación, es decir, aquella que no pasa revisiones por pares v que se publican en revistas no indexadas. Entenderemos por revista indexada aquella que se recoge en los repositorios públicos científicos y sometida a revisión por editores y/o por pares y con índices de impacto, de citación, etc. Y por el contrario, las revistas de divulgación serán aquellas no recogidas en repositorios oficiales de revistas científicas y en general, no sometidas a revisión por pares y carentes de indicadores de calidad. Sin embargo, muchas veces la información de divulgación es igual de valiosa, si cabe más, para nuestros propósitos si buscamos información sobre algún tema concreto. Por diversos motivos: está en nuestro idioma, suele usar un lenguaje aseguible y en muchos casos es información práctica y aplicada.

Si estamos buscando información científica, por ejemplo, para hacer una revisión bibliográfica o la discusión de un artículo para una revista indexada, para buscar el método de alguna prueba o toma de muestras o para el estado del arte de un trabajo como puede ser un trabajo fin de master, buscaremos artículos científicos en bases de datos indexadas. Veamos como buscar ambo tipos de revistas.

## Búsquedas bibliográficas: *i* en qué idioma?

La primera base a la que acudimos todos es Google. Para todo, no solo para buscar contenidos científicos. Y. evidentemente en español. Esto nos va a limitar los contenidos a los que accederemos ya que, nos quste o no, la mayoría de la ciencia de calidad se comunica en inglés. Hay publicaciones en alemán, holandés, coreano, español, portugués o japonés, pero la inmensa mayoría de la ciencia se comunica en inglés. Y aquí es donde comienzan los problemas para muchos españoles... y, si les sirve de consuelo, para muchos habitantes del mundo. Baste pensar que el nivel medio de inglés en España es superior al de otros países que tenemos como avanzados como puede ser Japón, como indica el puesto 34 (moderado) que ocupamos en el English Proficiency Index (EPI; https://es.wikipedia.org/wiki/ EF English Proficiency Index) publicado por Education First (EF) y el puesto 55 (Bajo) de Japón o los sorprendentes puesto 50 (Bajo) de India u 82 (Muy bajo) de Méjico. En español encontraremos mucha información, pero debemos siempre evaluar su calidad y tratar de encontrar referentes en inglés. Y si estamos usando motores de búsqueda tipo Google (Bing, Yahoo, etcétera) tengamos en cuenta que casi todos estos motores permiten patrocinar información por lo que lo primero que encontraremos pueden ser webs patrocinadas. Lo cual no significa necesariamente que esto sea malo, pero debemos tenerlo en cuenta.

Si nuestro problema es el inglés, siempre podremos usar otras herramientas que nos ayuden a manejar información en el idioma de Shakespeare. Hov en día hay traductores avanzados disponibles que dejan atrás las traducciones mecánicas y no interpretadas que hacían los primeros traductores y que resultaban en textos muy mal traducidos y que eran muy fáciles de detectar. Por poner un ejemplo de estas herramientas encontramos DeepL (https:// www.deepl.com/es/translator) que traduce a diversos idiomas y que, en el caso del inglés, aprende constantemente y mejora sus traducciones (e interpretaciones). La versión gratuita permite traducir 5.000 palabras al día y los textos que traduce no son editables, pero la versión de pago no tiene límite de palabras y, dependiendo de la tarifa, podremos traducir más o menos textos. Pueden descargarse los artículos en inglés y traducirlos en DeppL con lo que su problema habrá terminado.

### Motores de búsqueda y bases de datos bibliográficas: ahora sí

Una vez superada la barrera idiomática, comencemos a hacer búsquedas bibliográficas. El principal motor de búsqueda científica sique siendo Google, pero esta vez haremos las búsquedas en inglés y nos enviará a las bases de datos bibliográficas. La más popular, desde luego es Medline. Medline es

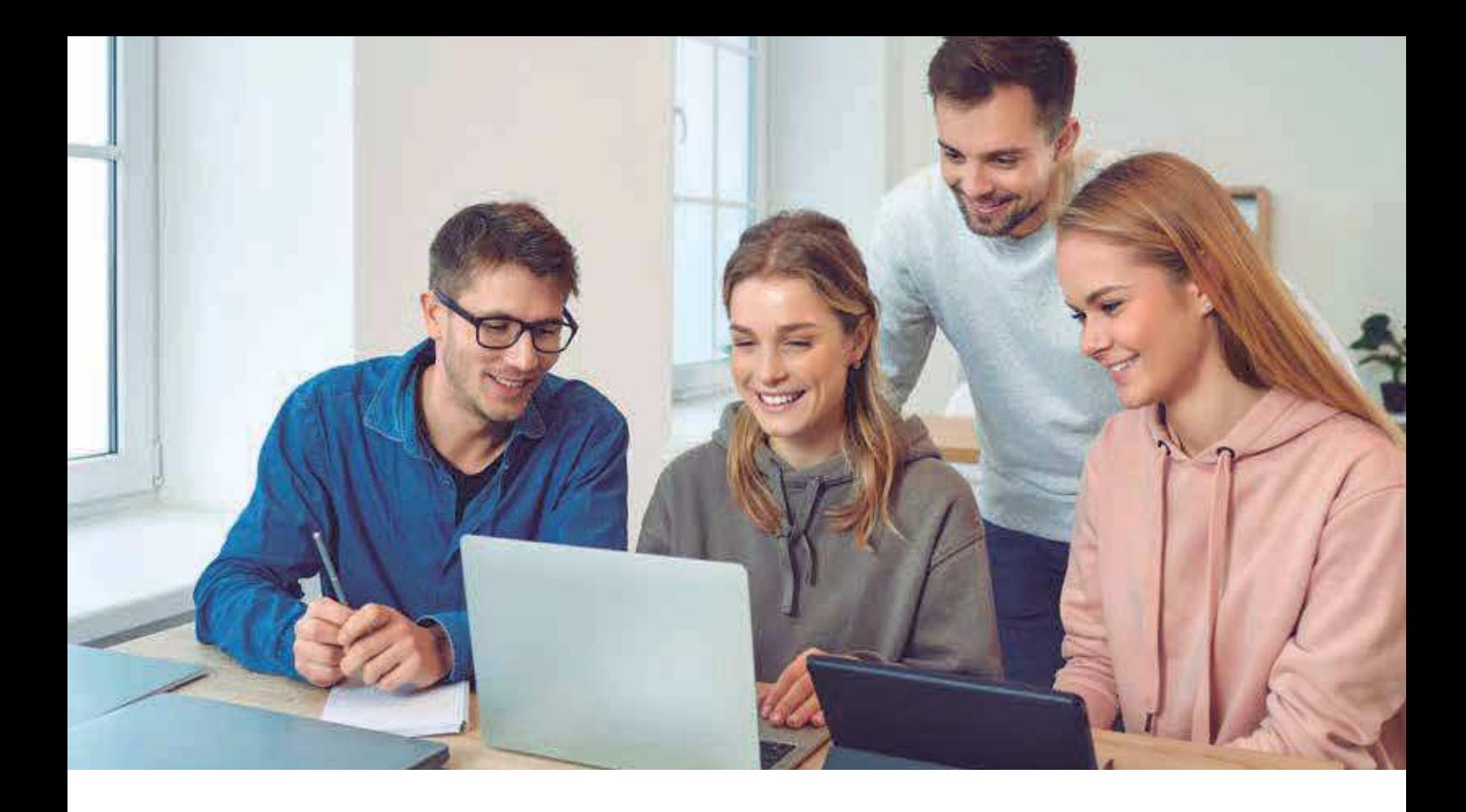

la base bibliográfica más grande, producida por la Biblioteca Nacional de Medicina de los Estados Unidos (NCBI). En realidad, es una versión automatizada de tres índices impresos: Index Medicus, Index to Dental Literature e International Nursing Index. Actualmente contiene cerca de 30.000.000 de referencias científicas. Pero lo que comienza como una base de datos, termina convirtiéndose en un motor de búsqueda: PubMed. El principal motor de búsqueda de acceso libre es PubMed (https://

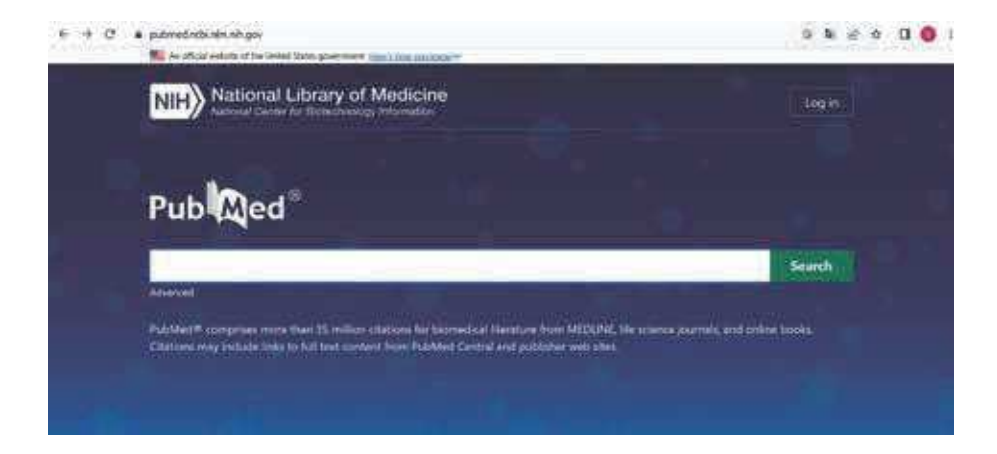

Figura 1. Portal de entrada a PubMed.

pubmed.ncbi.nlm.nih.gov/). En realidad Medline es el principal componente de PubMed, ya que esta también depende del NCBI. Lo interesante es que ambos elementos, motor y base de datos son de acceso gratuito; cualquier usuario puede entrar y hacer búsquedas bibliográficas. Otra cosa es que luego se puedan descargar los artículos. Y en este punto tendremos que distinguir entre artículos de pago y artículos Openaccess (acceso gratuito). Para los primeros, PubMed nos ofrecerá al menos el resumen, pero habrá que pagar (como institución o como particular) para tener acceso, generalmente en modo compra (descarga permanente del fichero) o alguiler (acceso online por un tiempo limitado). Los precios son muy dispares, pero raramente están por debajo de los 30 dólares por artículo. En el modo Openaccess, se puede acceder al artículo de forma gratuita, porque los autores, o sus instituciones, han pagado para que el artículo sea de libre acceso (y generalmente no poco dinero). Esta

modalidad nació para permitir que los autores mejoraran el acceso a sus publicaciones, bajo el supuesto de que al estar accesibles de forma gratuita iban a ser consultadas y citadas con más frecuencia, pero ya hay muchas revistas que solo aceptan el modo Openaccess y por tanto es obligatorio pagar para publicar en ellas. Si alguien quiere publicar en una revista indexada tiene que indagar si la revista es Openaccess y cuáles son los honorarios de publicación porque si no lo hace puede llevarse una sorpresa desagradable en forma de factura entre 1.400 y 4.000 euros. Luego hablaremos de otras formas de acceso a literatura que no está en formato Openaccess.

Otros motores de búsqueda, aunque menos populares, o de acceso restringidos son la Web of Science (WoS) de Clarivate Analytics (https://www.webofscience.com/wos/alldb/basic-search), antes Thomson Reuters; integrada en la ISI Web of Knowledge (WoK) y que, como decimos, es de acceso restringido y

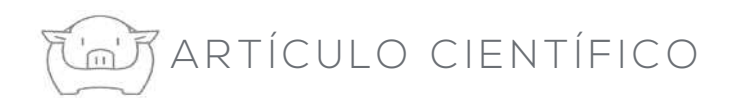

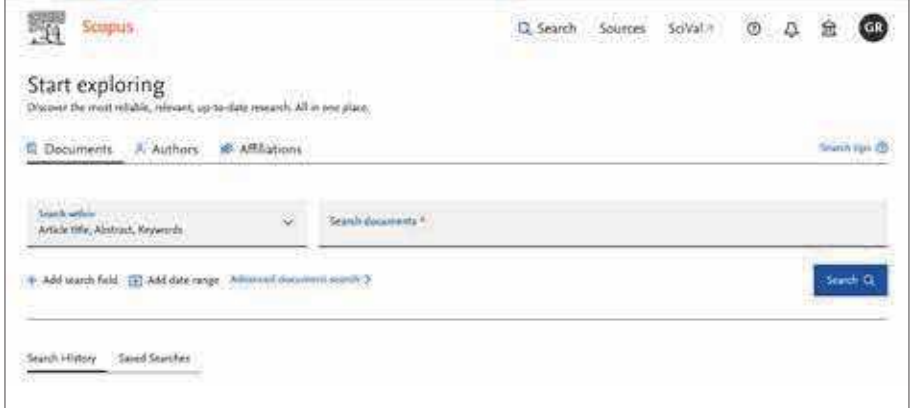

Figura 2. Portal de entrada a Scopus.

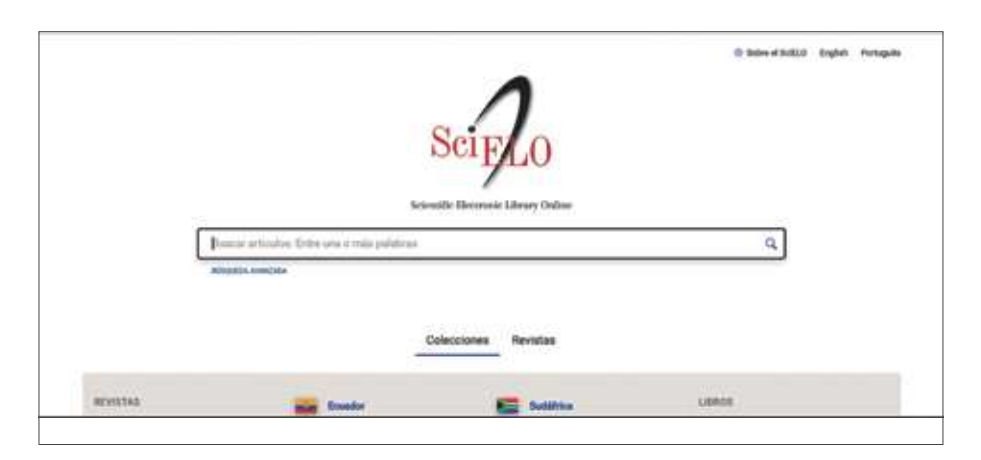

Figura 3. Portal de entrada a SciELO.

normalmente tienen acceso financiado las instituciones públicas de enseñanza superior o de investigación. En este motor, se incluyen bases de datos de las tres principales ramas de conocimiento: Science Citation Index (SCI), Social Sciences Citation Index (SSCI) y Arts & Humanities Citation Index (A&HCI). Porque a diferencia de PubMed que prácticamente solo contiene publicaciones médicas, en la WoShay publicaciones de distintas disciplinas científicas. Actualmente la WoS ofrece más de 36 millones de referencias bibliográficas.

Otras de las grandes bases de datos es Scopus (https://www.scopus.com/search/form.uri?display=basic#basic), propiedad de la editorial Elsevier, una de las principales del mundo científico. Incluye más de 5.000 revistas revisadas por pares de las áreas de ciencias, tecnología, medicina y ciencias sociales, incluyendo artes y humanidades. El acceso a Scopus es para suscriptores de Elsevier, por lo que se tendrá que tener un acceso institucional (universidad, entidad de investigación) o pagar por un acceso si quiere acceder. Scopus, al hacer una revisión, nos permite ir a lo que denominan Mendeley data y que es la información que puede manejar la aplicación de gestión bibliográfica Mendeley. Pero los gestores bibliográficos también son tema para otro artículo.

Pero, ¿no hay nada que sea en español? Pues sí, tenemos SciELO (https://scielo.org/es/; Scientific Electronic Library Online o Biblioteca Científica Electrónica en Línea) que es una biblioteca electrónica. iniciativa de la Fundación para el Apoyo a la Investigación del Estado de São Paulo, Brasil (Fundación de Apoyo a la Investigación del Estado de São Paulo-FAPESP) y del Centro Latinoamericano y del Caribe de Información en Ciencias de la Salud (BIREME), Actualmente en el proyecto participan 15 países (Sudáfrica, Argentina, Brasil, Chile, Colombia, Costa Rica, Cuba, España, México, Perú, Portugal, Venezuela, Bolivia, Paraguay y Uruguay). En España, está siendo desarrollado por la Biblioteca Nacional de Ciencias de la Salud, gracias al acuerdo de colaboración establecido en la OPS/OMS y el Instituto de Salud Carlos III. La misión de SciELO es fomentar la difusión de la producción científica de los países asociados y agrupa 1.907 revistas (1.461 activas) en español, portugués e inglés. Al igual que Scopus, no solo trata temas médicos, sino que también

tiene otras ramas del conocimiento como las ciencias agrarias, las ciencias exactas y de la tierra o las ciencias sociales. Lo interesante de SciELO es que la mayoría de las revistas son subvencionadas por gobiernos o instituciones por lo que el acceso a casi todos los artículos es gratis.

Y para finalizar, acabaremos donde empezamos: en Google. Sí, porque al meter un motivo de búsqueda en *Google*, nos ha mandado a distintos motores de búsqueda, como PubMed, pero muchas veces no nos hemos fijado que arriba de todo nos ofreció los resultados de Scholar Google o Google académico (https:// scholar.google.es/). Es, efectivamente el motor de búsqueda de *Google* especializado en contenido y bibliografía científico-académico. Vamos, que es un motor de búsqueda dentro de un motor de búsqueda. Por eso, al proceder de un motor de búsqueda genérico, mientras que las citadas hasta ahora se basan en bibliotecas científicas y prácticamente solo ofrecen artículos y libros, Google académico ofrece, además, comunicaciones y ponencias en congresos, informes científico-técnicos, tesis, tesinas y archivos depositados en repositorios. Por tanto, potencialmente ofrece mucha más gama de información que los otros motores de búsqueda. Puede ser una ventaja o puede hacer que nos perdamos en la inmensidad de información que potencialmente nos ofrece.

Con los motores y bibliotecas citados, ya se puede hacer una búsqueda bibliográfica amplísima en cualquiera de los ámbitos que desegmes

# ¿Cómo hacemos la húsoueda?

Este tema se abordará profundamente en otro artículo, pero como generalidad, diremos que es muy importante que tengamos claro qué tipo de información queremos para poder acotar la búsqueda. No olvidemos que, solo en PubMed, podemos estar

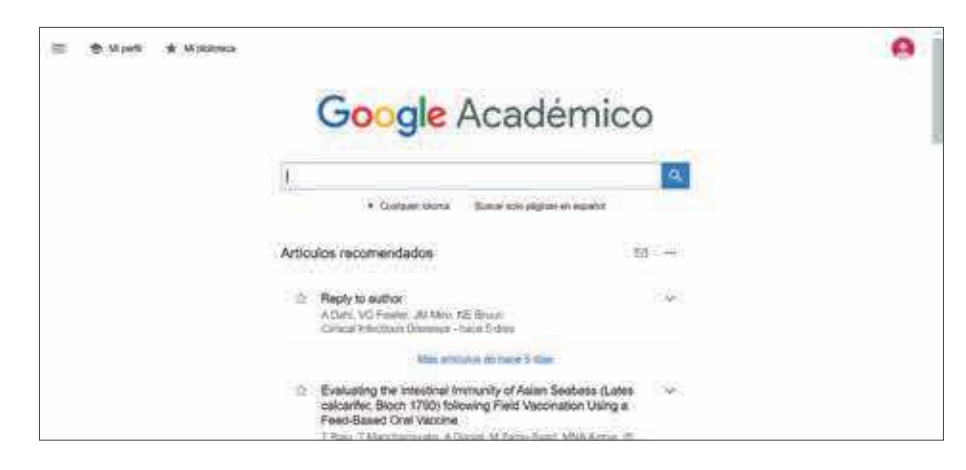

Figura 4. Portal de acceso a Google académico.

buscando entre más de 36 millones de referencias. Esto puede hacer que una mala elección de palabras clave nos haga perder mucho tiempo y nos lleve a la frustración. Todos los motores de búsqueda permiten buscar por autores, título, filiación, palabras clave (; recuerdan esos 3 a 10 términos que nos obligan a poner en los artículos?), revista, país de origen, año de publicación, editorial, resumen o doi. ¿Doi? ¿Qué es esto del doi? Doi son las siglas de identificador de un objeto digital (Digital Object Identificator en inglés). Es un código que identifica inequívocamente cualquier objeto digital y que permite búsquedas rápidas e inequívocas y trazar cualquier objeto digital.

Pero volvamos a las búsquedas. Uno de los problemas que hay es que, si juntamos varias palabras clave, se buscarán todos los objetos que contengan todas esas palabras clave. Un ejemplo: PCV2 immunity piglet. Podemos ponerlo todos juntos, o usando operadores boolianos. ¿qué es un operador booliano? Pues simplemente indicar "y" o "and" (símbolo internacional: (0), "o" u "or" (símbolo internacional:  $\bullet$ v "no" o "not" (símbolo internacional: C) entre los términos de búsqueda. Algunos motores admiten un cuarto operador que es "xor" (símbolo internacional: O y que hará que se busque todo lo que contenga ambos términos pero no juntos. En el primer caso indica inclusión: se tiene que buscar todo lo que in-

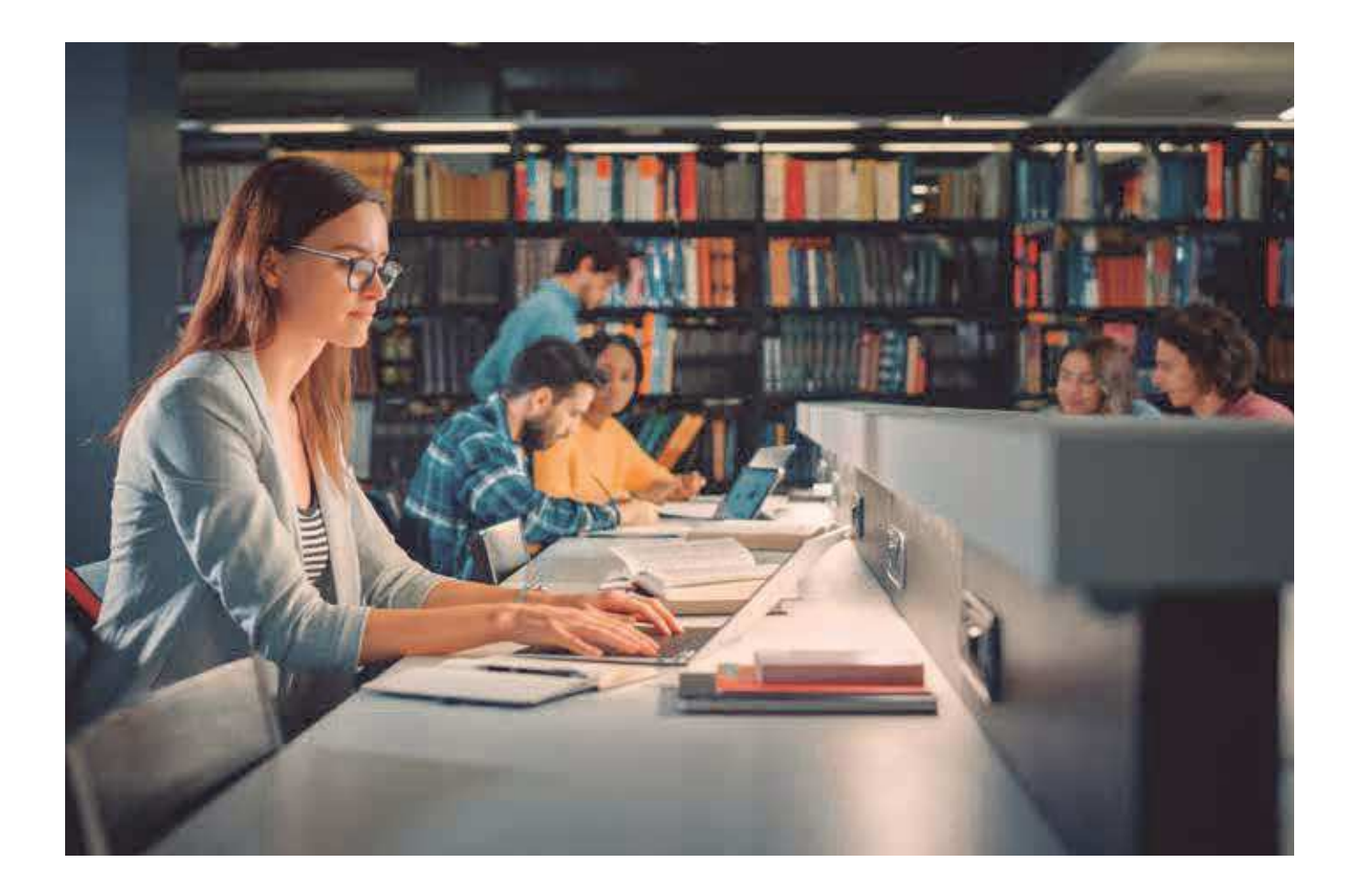

# ARTÍCULO CIENTÍFICO

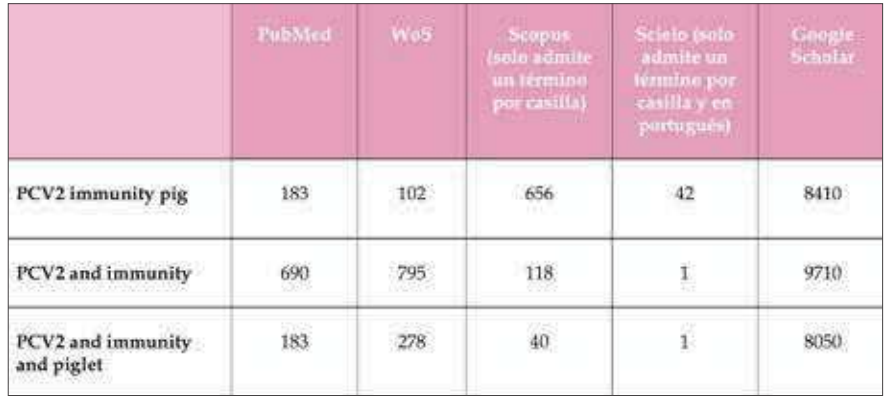

#### Tabla 1.

cluya ambos términos; en el segundo alternativa: se tiene que buscar todos los artículos que contengan alguno de los dos términos (esto permite desambiguar términos como "Aujeszky's disease" y "pseudorabies", por ejemplo) y el tercero indica exclusión: se tiene que buscar todos los artículos que contenga el primer término y no contengan el segundo término. Hay algunos motores como PubMed que, aunque nosotros pongamos juntos los términos, él le aplica "and" por defecto. El ejemplo de lo diferente que puede ser la búsqueda usando o no estos operadores aparece en la siguiente tabla (Tabla 1):

La comprobación del uso de "and" por defecto en PubMed es que, si ponemos los términos sin opera-

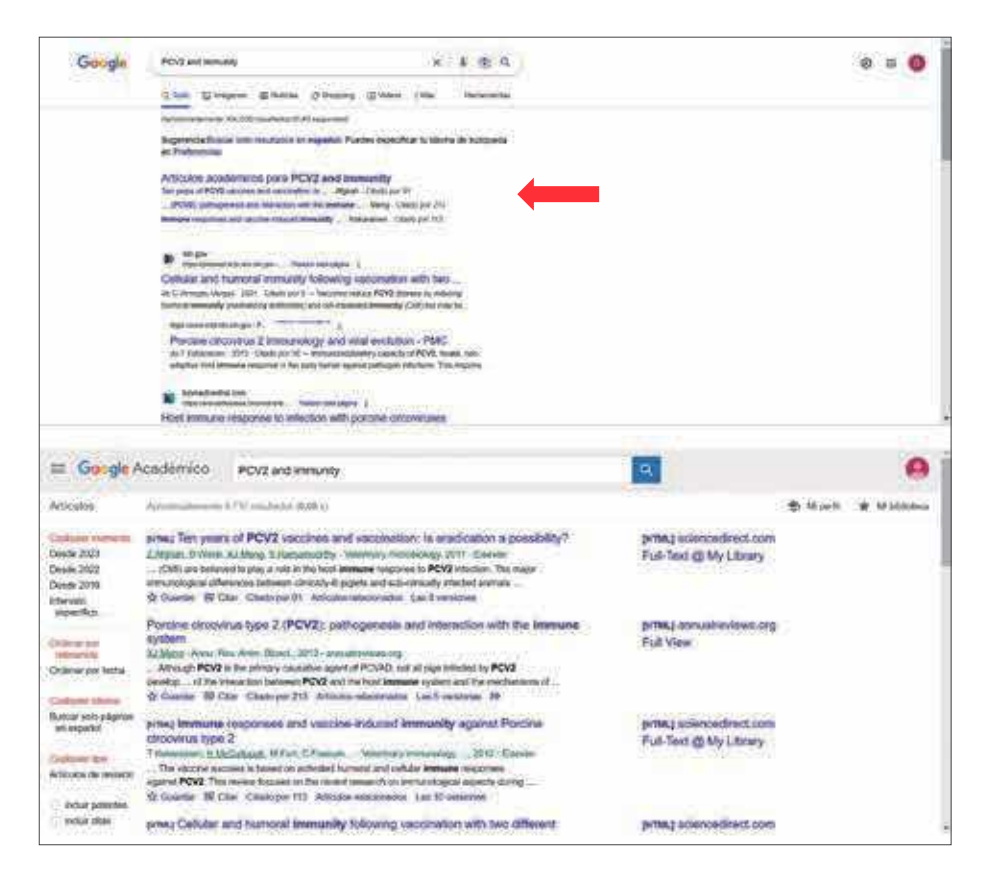

Figura 5. Resultado de la búsqueda en Google. Lo primero que nos ofrecerá serán los artículos recogidos en Google Scholar (flecha roja). Debajo el resultado al clicar.

dor, nos sale el mismo resultado que si lo ponemos con operador entre las palabras. Otra evidencia es que el resultado en SciELO (introduciendo las palabras clave en portugués) ofrece unos resultados muy inferiores a los otros motores lo que es una comprobación empírica de que la inmensa mayoría de la ciencia se comunica en lengua inglesa.

# ¿Y si no puedo acceder a las revistas?

Todos los buscadores nos muestran como mínimo el resumen del artícu-

lo. A partir de aquí, SciELO ofrece todos los artículos en openaccess; son todos de acceso gratuito, Google académico no te indica cuales son de acceso libre y cuales no, PubMed suele indicar cuando hay un acceso libre (podemos incluso filtrarlo) y Scopus, en general, tiene protegidos casi todos los artículos

Pero, ¿tengo alguna alternativa para poder acceder a artículos que son de pago? Pues sí. Hay dos. La primera, aunque en muchos países con dudosa legalidad, es una página web que se llama Sci-Hub. Según Wikipedia, Sci-Hub es un repositorio y sitio web de bibliotecas fantasma de más de 84 millones de artículos académicos. Fue fundado por Alexan-

> dra Elbakyan, de Kazajistán, el 5 de septiembre del 2011, como reacción contra el alto coste de compra de los artículos académicos. Esta desarrolladora de software ha diseñado un programa que hace que cada vez que algún usuario se descarga una artículo científico de un repositorio, automáticamente una copia se aloje en su servidor, con lo que quedaría disponible.

Lo cierto es que hay serias dudas sobre la legalidad de Sci-hub y, de hecho, el dominio original fue suspendido en 2015 después de una denuncia por parte de la editorial Elsevier, Pero ese mismo mes resurgió con otro dominio. Esta web alberga en una biblioteca una gran cantidad de artículos, y los que no están en esa biblioteca, Sci-Hub los recupera de la fuente original utilizando una serie de credenciales anónimas que han sido donadas por distintos investigadores de todo el mundo. En el motor de búsqueda de la web se puede introducir palabras el título o el doi de los

documentos, y es más probable que estén cuando más antiguos sean: los artículos más recientes normalmente aún no se han descargado.

Aunque haya alguna duda sobre la legalidad del uso de Sci-Hub debemos tener en cuenta que el proyecto no se lucra con su actividad y que, aunque potencialmente suponga un peligro para las editoriales científicas, el hecho de que sigan existiendo los delitos contra la autoría intelectual. hace que ningún suscriptor oficial de estas editoriales (en general instituciones de investigación y enseñanza) se plantee cancelar una suscripción por el efecto del uso de Sci-Hub. Y, además, como va se comentó, la mayoría de las revistas hoy aplican cargos de publicación, es decir les cobran a los autores por publicar, por lo que esta web no debería suponer un peligro para las grandes editoriales. Aún así, las instituciones públicas no podemos recomendar SULUSO

Y nos hemos dejado para el final

otra alternativa muy valiosa - que no por estar la última significa que es residual o menos importante, ni mucho menos- que es Researchgate (https:// www.researchgate.net/), que alquien ha definido como "el Facebook de los investigadores". Hacerse un perfil en esta red social es gratuito y de hecho se puede acceder sin tener perfil. En esta red los autores suelen colgar sus artículos. Y bien están de forma libre y gratuita con un botón de descarga directo, o bien mediante una solicitud podemos pedirle al autor que nos lo envíe de forma privada. También se han levantado dudas sobre la legalidad de que un autor coloque sus publicaciones sujetas a derechos de autor en abierto cuando son de pago, pero en este caso, el hecho de ser el autor permite que se intercambien los ficheros sin problemas. Mucha bibliografía que no podemos encontrar en abierto, podremos encontrarla o solicitarla en Researchgate. De nuevo la búsqueda se puede hacer por autor, por palabras clave o poniendo directamente el título del artículo que queramos buscar. Lo interesante de Researchgate es que tiene 20 millones de usuarios registrados y esto supone unos 150 millones de artículos, así que, potencialmente, esta red social es la que más artículos alberga de todas las que hemos citado y además no tiene coste alguno. Otra de las cosas más interesante de Researchgate es que muy a menudo permite encontrar artículos antiguos, que no

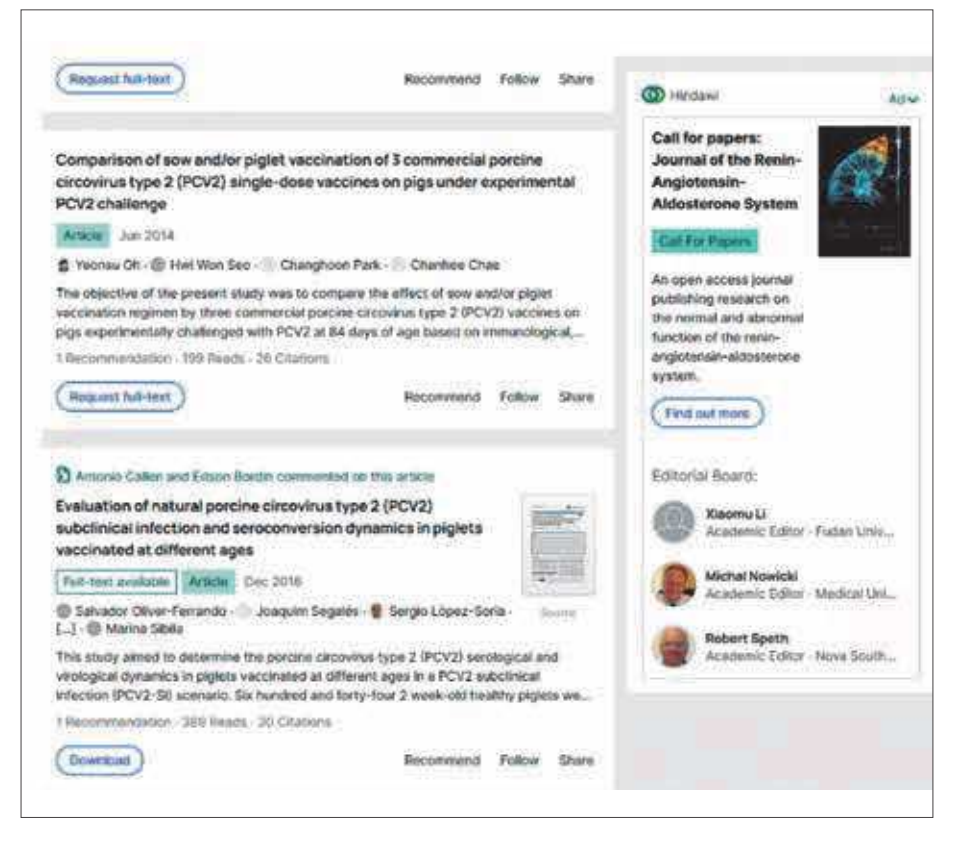

Figura 6. Resultado de una búsqueda en Researchaate donde se ve un artículo de libre descarga (inferior) y otro mediante solicitud al autor (superior).

están en formatos digitales, pero que sus autores los han digitalizado y subido a esta red. Y, además, no solo tiene artículos sino también contribuciones a congresos, tesis, trabajos fin de grado y de master, informes técnicos, conferencias, etc.

#### **CONCLUSIONES**

Continuamente necesitamos buscar información sobre temas científicos, tanto en el ámbito académico como en el ámbito laboral. Y en ocasiones no es fácil encontrar aquello que buscamos. En este artículo hemos abordado las generalidades de la búsqueda de información científica, enfocado sobre todo en las bases de datos y los motores de búsqueda más populares y asequibles por ser abiertos y gratuitos. Hay muchas más bases de datos y motores, pero a nivel práctico, con las recogidas aquí podremos hacer búsquedas muy amias u eficientes. Desde luego, con usar PubMed, Google Académico, SciELO y Reserachgate tendremos una capacidad de búsqueda inmensa, que seguro cubre nuestras necesidades, sin tener que acceder a los motores de pago como Scopus o Wos, a las cuales tienen acceso las instituciones de investigación y enseñanza superior. Otra cosa serán las estrategias que nos permitan centrarnos en aquello que de verdad nos interesa, tema que abordaremos en un siguiente capítulo.

iiOue ustedes lo busquen bien!!